## **CIRCULAR INFORMATIVA**

A nuestros clientes y amigos:

Acompañamos a la presente, dos ejemplares electrónicos que incluyen circulares para tratar los siguientes temas:

- a) Servicios declaraciones y pagos (Pago Referenciado), publicado en la página del Servicio de Administración Tributaria (SAT), los cuales son aplicables a partir del día 2 de julio de 2012.
- b) Anteproyecto de la Tercera Resolución de Modificaciones a la Resolución Miscelánea para 2012, publicada en la página del SAT el 2 de julio de 2012.
- c) Circular de preguntas frecuentes ante el SAT, la cual contempla preguntas comunes realizadas a estas autoridades en materia fiscal.

Esta circular fue preparada por la firma de Moore Stephens México en Guadalajara, Jalisco (Alberto Tapia-Contadores Públicos).

Esperamos que lo anterior les sea de interés, y quedamos a sus órdenes para cualquier duda que tuvieran.

Atentamente,

#### **SOTOMAYOR ELIAS, S.C.**  Contadores Públicos

C.P.C. Rodrigo Sotomayor González

# **Preguntas frecuentes ante el SAT**

**Circular 11/2012**

**EL SAT en su página electrónica al día 2 de julio del presente año publico las dudas más frecuentes en materia fiscal con las que cuentan los contribuyentes.**

http://www.sat.gob.mx/sitio\_internet/asistencia\_contribuyente/preguntas\_frecuentes/ 73\_8778.html

#### **1 En materia de IVA.**

**¿Para efectos del IVA se debe de pagar el citado impuesto por concepto de las comisiones y contraprestaciones que cubra el acreditado a su acreedor con motivo del otorgamiento de créditos hipotecarios para la adquisición, ampliación, construcción o reparación de bienes inmuebles destinados a casa habitación cuando estas se paguen con posteridad a su aprobación?**

Fundamentado en el art 15 LIVA, Las comisiones y contraprestaciones que cubra el acreditado a su acreedor con motivo del otorgamiento de los créditos mencionados, **no estarán afectas al pago del IVA**, aunque estás se deban pagar o efectivamente se paguen con posterioridad a la autorización de los mismos créditos, siempre y cuando las mismas hayan tenido su origen en el otorgamiento de dichos créditos y no se originen con posterioridad a la autorización del citado crédito.

#### **2 En materia de ISR.**

#### **¿Los estados de cuenta sirven como comprobantes fiscales para deducir gastos por actos o actividades exentos de IVA?**

Conforme a lo establecido en la regla **I.2.8.2.3.(Tasa y monto máximo para la utilización de los estados de cuenta como comprobante fiscal).** De la Segunda RMRMF 2012. Sí, los estados de cuenta **"SI"** podrán utilizarse como comprobantes fiscales para efectos de las deducciones o acreditamientos autorizados en las leyes fiscales, tratándose de actos o actividades por las que no se esté obligado al pago del IVA, cuyo monto sea igual o inferior a \$50,000.00.

**3 Declaración anual de las personas físicas.**

**¿Procede el pago en parcialidades señalado en la declaración anual de una persona física que fue enviada al Portal de internet del SAT, utilizando la declaración automática durante abril de 2012, si el pago de la primer parcialidad se efectuó con posterioridad al 30 de abril de 2012?**

**"No",** toda vez que el pago de la primer parcialidad se debió efectuar a más tardar el 30 de abril de 2012; plazo establecido por las disposiciones fiscales para la presentación de la declaración anual de las personas físicas, ya que se considera que los contribuyentes han cumplido con la obligación de presentar las declaraciones anuales del ISR e IETU cuando hubiesen realizado el envío de la información y efectuado el pago, de acuerdo al horario de atención en que puede presentar sus declaraciones fiscales en cada Institución de crédito autorizada para ello, ya sea vía Internet y/o por ventanilla bancaria. Regla [I.3.16.5.](ftp://ftp2.sat.gob.mx/asistencia_servicio_ftp/publicaciones/legislacion12/RMF2012_2.doc) y [II.2.8.2.1.](ftp://ftp2.sat.gob.mx/asistencia_servicio_ftp/publicaciones/legislacion12/RMF2012_3.doc) de la RMF vigente.

#### **Opté por pagar en parcialidades el ISR determinado en mi declaración anual, efectué el pago de la primera a través del portal bancario.**

### **¿Puedo pagar las restantes parcialidades a través del portal bancario sin acudir a la Administración Local de Servicios al Contribuyente a solicitar el formato de pago?**

**"No",** el pago de la segunda y subsecuentes parcialidades, se efectúa exclusivamente a través del formulario múltiple de pago (FMP-1) que debe solicitarse en la Administración Local de Servicios al Contribuyente que corresponda a su domicilio fiscal y el pago correspondiente efectuarse en ventanilla bancaria de un [banco](http://www.sat.gob.mx/sitio_internet/servicios/terceros/35_3.html)  [autorizado.](http://www.sat.gob.mx/sitio_internet/servicios/terceros/35_3.html)

[Regla I.3.16.5.](ftp://ftp2.sat.gob.mx/asistencia_servicio_ftp/publicaciones/legislacion12/RMF2012_2.doc) de la RMF vigente**.** 

### **4 Facturación electrónica.**

Para poder reimprimir el acuse de aprobación de folios de los comprobantes fiscales impresos con Código de Barras Bidimensional (CBB) **¿qué debo hacer?**

Si, **Puede reimprimir el acuse**, en la Sección [INFORMACIÓN Y SERVICIOS COMPROBANTES FISCALES](http://www.sat.gob.mx/sitio_internet/asistencia_contribuyente/principiantes/comprobantes_fiscales/66_22619.html)  [SICOFI](http://www.sat.gob.mx/sitio_internet/asistencia_contribuyente/principiantes/comprobantes_fiscales/66_22619.html) a través de la aplicación denominada Sistema Integral de Comprobantes fiscales (SICOFI).

#### **¿Cómo se obtiene el Código de Barras Bidimensional para incluirlo en los comprobantes fiscales?**

Al momento de efectuar el propio contribuyente la "Solicitud de asignación de folios para la expedición de comprobantes fiscales impresos con dispositivo de seguridad" utilizando su Firma Electrónica Avanzada vigente.

Una vez aprobada la asignación de folios, el SAT proporcionará al contribuyente emisor un archivo electrónico correspondiente a la imagen del CBB.

### **Respecto de:**

## **Comprobantes impresos con CBB, Comprobantes fiscales emitidos por Impresor autorizado, CFD y CFDI.**

## **¿Existe alguna aplicación o herramienta para verificar la autenticidad de los mismos?**

**"Sí",** los contribuyentes [podrán verificar la autenticidad de los comprobantes fiscales que les entreguen sus](http://www.sat.gob.mx/sitio_internet/asistencia_contribuyente/principiantes/comprobantes_fiscales/66_16599.html)  [proveedores de bienes y servicios a través del Portal de internet del SAT,](http://www.sat.gob.mx/sitio_internet/asistencia_contribuyente/principiantes/comprobantes_fiscales/66_16599.html) tratándose de comprobantes fiscales impresos en establecimientos autorizados por el SAT y comprobantes fiscales impresos con código de barras bidimensional (CBB), podrán a través del Sistema Integral de Comprobantes Fiscales (SICOFI); verificar la validez de los folios autorizados.

Los contribuyentes que de enero a junio de 2012 emitan CFD y/o CFDI, aplicando las especificaciones técnicas establecidas en el anexo 20 de la RMF 2010, a partir del 1 de julio de 2012. **¿Podrán continuar expidiéndolos con la misma estructura?**

**"No".** A partir del 1 de julio de 2012, los contribuyentes**, deberán emitir sus CFD y/o CFDI, incorporando los nuevos requisitos** previstos en el Código Fiscal de la Federación, conforme a los requerimientos técnicos contenidos en el anexo 20 de la RMF 2012 (version 2.2 para CFD y 3.2 para CFDI).

#### **Fundamento legal: Artículo[s 29 y 29-A,](ftp://ftp2.sat.gob.mx/asistencia_servicio_ftp/publicaciones/legislacion12/CFF.doc) fracciones I, V y VII del CFF. [Artículo Décimo Octavo](ftp://ftp2.sat.gob.mx/asistencia_servicio_ftp/publicaciones/legislacion12/RMF2012_3.doc) Transitorio de la RMF 2012 publicada el 28 de diciembre de 2011 y su anexo 20, publicado en el DOF del 30 de diciembre de 2011.**

## **5 CIECF**

## **¿Cómo puedo verificar que la Clave de Identificación Electrónica Confidencial se encuentra Fortalecida?**

A través del Portal de internet del SAT siguiendo el procedimiento establecido que pone a su disposición el SAT. En la siguiente página de internet:

ftp://ftp2.sat.gob.mx/asistencia\_servicio\_ftp/publicaciones/PreguntasyRespuestasFrecuentes/Procedimiento\_CI ECF.pdf

#### **6 FIEL**

#### **¿Cómo puedo saber si el certificado de mi FIEL está vigente?**

En el dispositivo en el que lo tenga guardado, seleccione el archivo electrónico con extensión .cer, dé clic derecho o doble clic izquierdo y abra el certificado.

Al abrir el certificado podrá observar su vigencia.

Extravié la llave privada de mi FIEL (.Key) **¿cómo la puedo recuperar?**

**No existe una forma de recuperarla**, por lo que es necesario, **acudir previa cita a la Administración Local de Servicios al Contribuyente** o Módulos de Servicios Tributarios en donde se brinde este servicio para revocar su certificado actual y solicitar uno nuevo.

### **7 Cumplimiento de obligaciones fiscales.**

### **¿En dónde puedo solicitar la opinión del cumplimiento de obligaciones fiscales? ART 32CFF.**

Los contribuyentes pueden consultar el cumplimiento de obligaciones fiscales a través de: Mi portal en Trámites y servicios, capturando su RFC y su CIEC.

#### **8 Devoluciones**

Tratándose de devoluciones por internet, **¿qué procedimiento se debe llevar a cabo para enviar los documentos que se solicitan?**

Se deberán **guardar en la solicitud de devolución, los archivos comprimidos en formato \*.zip cuidando que el tamaño del archivo no sea mayor a 4 MB,** de los documentos, (se recomienda que se escaneen en formato \*.tif. para que sea mucho más ligero el archivo).

Guadalajara Jal; 29 de julio de 2012.

# **Servicios declaraciones y pagos, (Pago referenciado)**

**Circular 12/2012**

**El Servicio de Administración Tributaria (SAT) publico en su página de internet la nueva modalidad de de presentación de pagos provisionales aplicable a partir del día 2 de julio del 2012.**

Las personas morales deben presentar declaraciones complementarias para corregir o modificar las declaraciones que hayan presentado en el esquema anterior de pagos electrónicos. "Las aplicaciones de avisos en ceros y de corrección de datos dejan de operar para evitar duplicidades".

Ejemplos que en su página el SAT. Pone a disposición para su consulta.

ftp://ftp2.sat.gob.mx/asistencia\_servicio\_ftp/publicaciones/DyP/Ej\_EsqAnt\_PMv1.pdf

**Contribuyentes que se incorporan en 2012 a utilizar el Servicio de Declaraciones y Pagos (Pago Referenciado).**

En febrero del 2012 "se incorporaron las personas morales" para los pagos provisionales y definitivos correspondientes a enero del 2012 y subsecuentes.

A partir de septiembre del 2012 **"**se incorporan las personas físicas que en el último ejercicio fiscal declarado, hayan manifestado ingresos superiores a 1'000,000 de pesos**"** para los pagos provisionales y definitivos correspondientes a agosto del 2012 y subsecuentes.

A partir de septiembre todas *las personas físicas, que no se encuentren en el* supuesto anterior, pueden optar por utilizar el Servicio de Declaraciones y Pagos, correspondientes a agosto del 2012 y subsecuentes. Se entenderá que se ejerce la opción señalada, a partir del primer pago que se efectúe a través del Servicio de Declaraciones y Pagos. *Quienes ejerzan la opción indicada, no podrán variar* la misma durante el ejercicio fiscal.

## **Contribuyentes que se incorporaron en 2011 y 2009 al Servicio de Declaraciones y Pagos.**

A partir de mayo de 2011, para los pagos provisionales y definitivos correspondientes al mes de abril y subsecuentes:

Los contribuyentes que en términos del artículo 32-A del CFF, se encuentren obligados a dictaminar sus estados financieros en 2011, respecto del ejercicio fiscal 2010, aún cuando opten por la aplicación del beneficio establecido en el Artículo Tercero del Decreto por el que se otorgan facilidades administrativas en materia de simplificación tributaria, publicado en el Diario Oficial de la Federación el 30 de junio de 2010.

A partir de febrero de 2011**,** para los pagos provisionales y definitivos correspondientes al mes de enero y subsecuentes.

Los contribuyentes que sean sujetos del Impuesto Especial sobre Producción y Servicios (IEPS).

Quedan exceptuados quienes tributen conforme al régimen de pequeños contribuyentes (REPECOS) previsto en la Ley del Impuesto sobre la Renta, así como los contribuyentes que deban enterar el IEPS ante las Entidades Federativas por la aplicación de las cuotas previstas en el artículo 2-A, fracción II de la Ley que regula dicho impuesto, en términos del Anexo 17 de los convenios de colaboración administrativa en materia fiscal federal, quienes utilizarán el servicio de declaraciones y pagos por las obligaciones de pago diversas al referido impuesto.

A partir de noviembre de 2009, para presentar los pagos correspondientes al mes de octubre y subsecuentes:

El Poder Legislativo, el Poder Judicial de la Federación y la Administración Pública Centralizada, en términos de la Ley Orgánica de la Administración Pública Federal.

Los organismos constitucionalmente autónomos.

Comisión Federal de Electricidad, Instituto Mexicano del Seguro Social e Instituto de Seguridad y Servicios Sociales para los Trabajadores del Estado.

A partir de mayo de 2009, para presentar los pagos correspondientes al mes de abril y subsecuentes:

Los contribuyentes del sector financiero, Sociedades mercantiles controladoras y controladas, Personas morales del Título II de la Ley del ISR, que en el último ejercicio fiscal declarado hayan consignado en sus declaraciones ingresos acumulables iguales o superiores a 500 millones de pesos.

## El resto de los contribuyentes utilizará este servicio de manera paulatina, conforme se les informe en este Portal.

**Con fecha 2 de julio de 2012 la secretaria de de administración tributaria (SAT) Publico en su página [www.sat.gob.mx](http://www.sat.gob.mx/) el anteproyecto de la Tercera Resolución de Modificaciones a la Resolución Miscelánea Fiscal para 2012.**

**Las presentes medicaciones entraran en vigor de ser publicadas en el diario oficial de la federación.**

## **LIBRO II**

**II.2.8.5.5. Procedimiento para efectuar pagos provisionales del IETU y el impuesto del ejercicio.** Las personas físicas que no estén obligadas a utilizar el Servicio de Declaraciones y Pagos conforme al último párrafo de la regla II.2.8.5.1. Procedimiento para presentar declaraciones de pagos provisionales y definitivos de impuestos mediante transferencia electrónica de fondos, efectuarán los pagos provisionales y del ejercicio del IETU, incluso mediante declaraciones complementarias, extemporáneas y de corrección fiscal, conforme al esquema anterior de pagos electrónicos utilizando el procedimiento establecido en las reglas II.2.9.2.Procedimiento para la presentación de declaraciones conforme al procedimiento vigente hasta el 30 de noviembre de 2006, y II.2.8.2.1. Procedimientos para la presentación vía internet de las declaraciones anuales de contribuciones federales, debiendo reflejar el pago en el concepto "IMPUESTO AL ACTIVO/ IMPUESTO EMPRESARIAL A TASA UNICA".

#### **……………………………………………………………………………………………………………………………….. (Se deroga)**

En los casos en los que los contribuyentes no hayan determinado impuesto a cargo, deberán informar las razones por las que no se realiza el pago del impuesto de conformidad con la regla II.2.8.5.2. Procedimiento para presentar el informe de las razones por las que no se realiza pago de impuestos. **(Se deroga)**

#### **II.2.9.1. Declaración complementaria a la de razones por las que no se realiza pago de impuestos vigentes hasta el 30 de noviembre de 2006.**

Cuando las *personas físicas que no estén obligadas a utilizar el Servicio de Declaraciones y Pagos* conforme al último párrafo de la regla II.2.8.5.1. Procedimiento para presentar declaraciones de pagos provisionales y definitivos de impuestos mediante transferencia electrónica de fondos, hubieran presentado declaraciones de razones por las cuales no se efectúa el pago de conformidad con las reglas 2.14.2. ó 2.15.2., vigentes hasta el 30 de noviembre de 2006, y posteriormente tengan que presentar una declaración complementaria manifestando un motivo diferente al señalado en la declaración anterior, *deberán presentar* la declaración complementaria de conformidad con el procedimiento establecido en las citadas reglas.

Cuando las personas físicas que no estén obligadas a utilizar el Servicio de Declaraciones y Pagos conforme al último párrafo de la regla II.2.8.5.1. Procedimiento para presentar declaraciones de pagos provisionales y definitivos de impuestos mediante transferencia electrónica de fondos, hubieran presentado declaraciones de conformidad con los capítulos 2.14. a 2.16. vigentes hasta el 30 de noviembre de 2006 y, posteriormente tengan que presentar una declaración complementaria de pago provisional o definitivo para corregir errores relativos a la clave del RFC o nombre, se deberá presentar la declaración complementaria para corrección de datos de conformidad con las reglas 2.14.3., tercer párrafo o 2.15.2., tercer párrafo vigentes hasta el 30 de noviembre de 2006.

#### **II.2.9.2. Procedimiento para la presentación de declaraciones conforme al procedimiento vigente hasta el 30 de noviembre de 2006.**

Las personas físicas que no estén obligadas a utilizar el Servicio de Declaraciones y Pagos conforme al último párrafo de la regla II.2.8.5.1. Procedimiento para presentar declaraciones de pagos provisionales y definitivos de impuestos mediante transferencia electrónica de fondos, podrán llevar a cabo la presentación de declaraciones normales, complementarias, extemporáneas o de corrección fiscal de pagos provisionales o definitivos, conforme al procedimiento establecido en los capítulos 2.14., 2.15. y 2.16. y demás disposiciones vigentes hasta el 30 de noviembre de 2006.

### **II.2.9.3. Procedimiento para la presentación de declaraciones a partir del 1 de febrero de 2009.**

**………………………………………………………………………………….…………………………………………….** Las personas morales, así como las personas físicas que en términos de lo dispuesto por el último párrafo de la regla II.2.8.5.1. Procedimiento para presentar declaraciones de pagos provisionales y definitivos de impuestos mediante transferencia electrónica de fondos, se encuentren obligadas a utilizar el Servicio de Declaraciones y Pagos, deberán de presentar sus declaraciones complementarias, conforme a los procedimientos señalados en el párrafo que antecede.

#### **SEGUNDO.**

Se aclara el contenido de la Segunda Resolución de Modificaciones a la RMF para 2012, publicada en el DOF el 7 de junio de 2012, para quedar como sigue:

En la Primera Sección, página 61, la regla I.2.1.19. Interpretación de los tratados para evitar la doble tributación, fracciones I, primer párrafo, primer y segundo renglones, y II, primer párrafo, primer y segundo renglones, así como su referencia, respectivamente, dice:

**I.** Conforme a la Convención de Viena, sobre el Derecho de los Tratados entre Estados y Organizaciones Internacionales o entre Organizaciones Internacionales, **……………………………………………………………**

**……………………………………………………………………….……………………………………………………… II.** Conforme a la Convención de Viena, sobre el Derecho de los Tratados entre Estados y Organizaciones Internacionales o entre Organizaciones Internacionales, **…………………………………………………………… …………………………………………………………………….…………………………………………………………**

Debe decir:

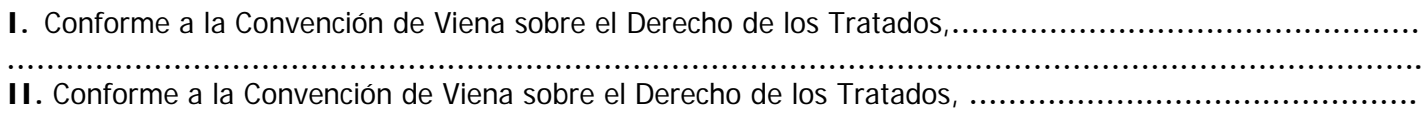

Guadalajara Jal; 3 de julio de 2012.